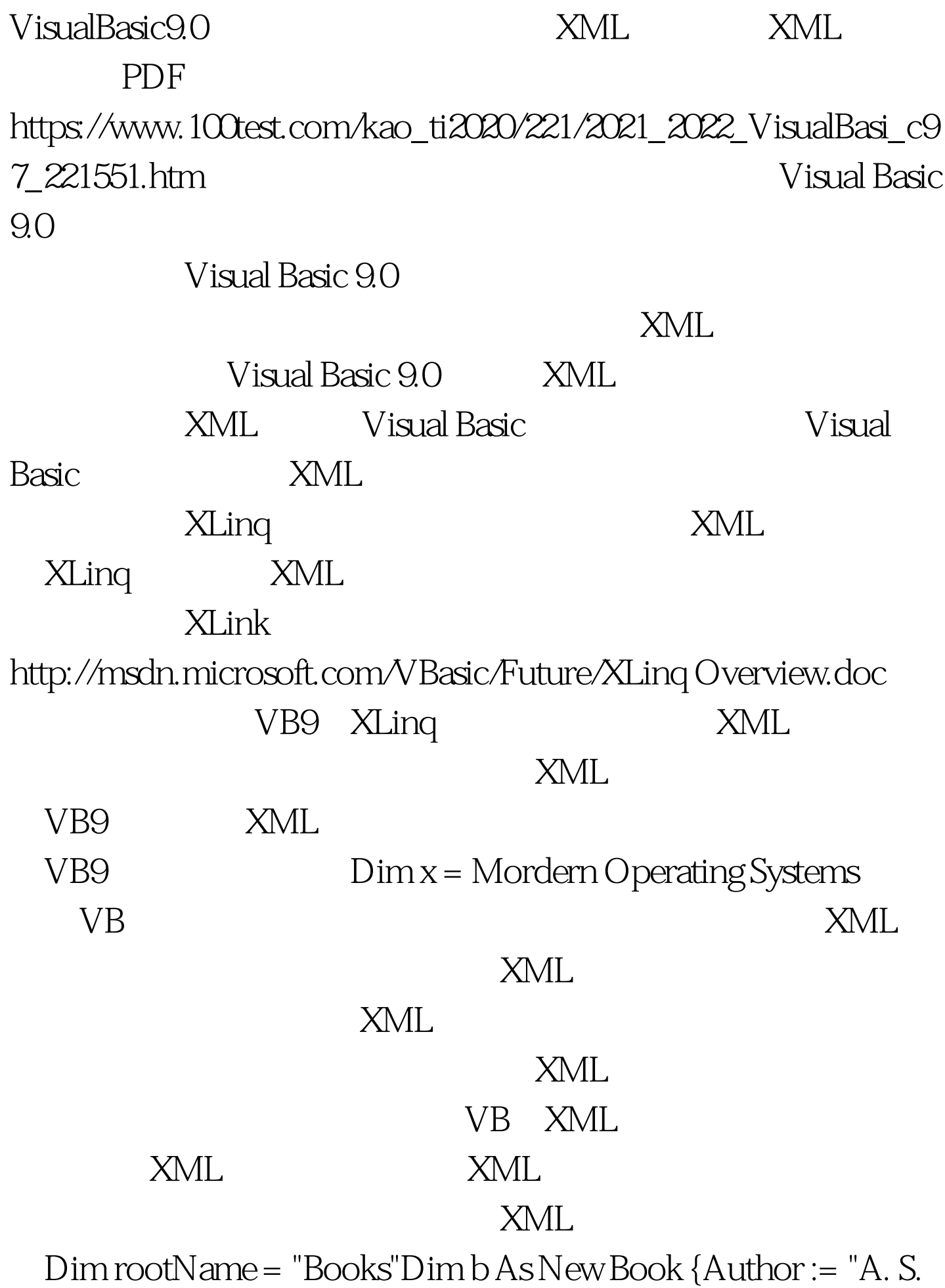

Tanenbaum", Title := "Mordern Operating Systems", ID := 20 }Dim  $x =$  Books

 $\frac{1}{2}$ , and the contract of  $\frac{1}{2}$ , and the contract of  $\frac{1}{2}$ 

attribute

## attribute

Inner Text ASP.NET

询包含的语法嵌入到XML字面量中。假设我们有一组Book要 Dim books = GetBooks() Book  $Dim x =$  From b In books Where b.ID  $> 5\%$  $SQL$  and  $NML$ 

 $\tt XML$ 

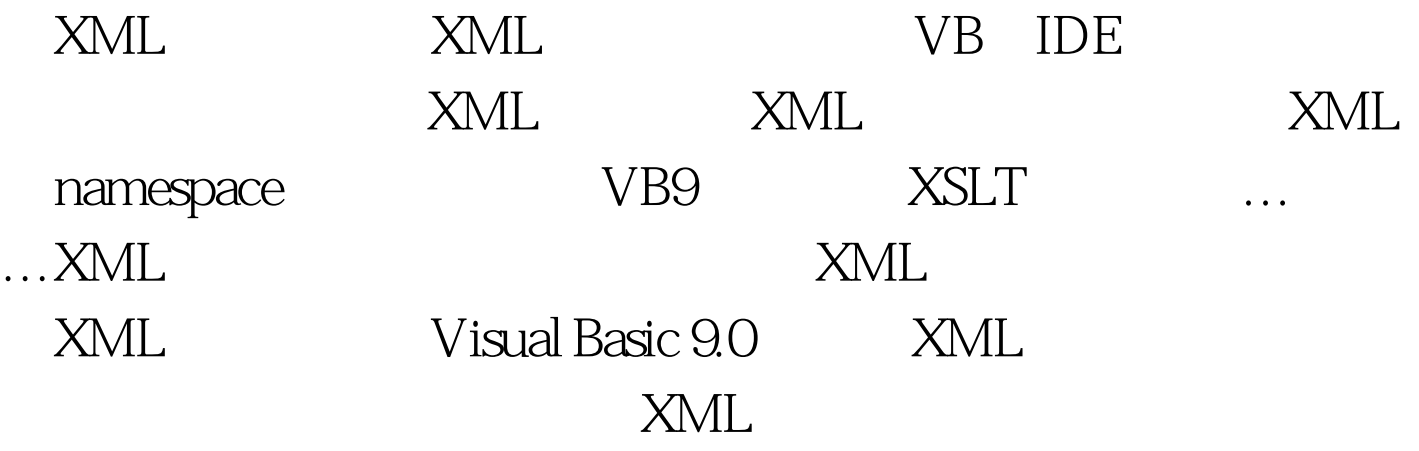

## books and the state of the state  $\mathbb R$  books and the state of the state  $\mathbb R$

 $BookDim\ title = x. BooksBook()$ . InnerTextDim author = x.Books.Book.@author XPath XPath // For Each Dim book In x.Books...Book Book Next 3<sup>2</sup> Books

大**Book**。 我们还可以用户的方法,但是我们还可以用户的方法。

 $\begin{minipage}{0.9\linewidth} \textbf{SQL} & \textbf{XML} & \textbf{Visual} \end{minipage}$ 

Basic 9.0  $x$  XML Wisual Basic 9.0

> $100\mathrm{Test}$ www.100test.com